## FINS User Interface

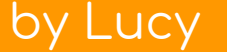

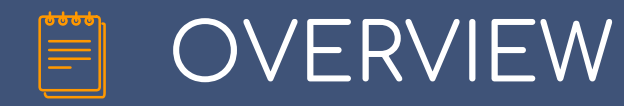

### ■ Goal of the project

**■** Timeline

■ Integrating C++ and QML

■ Current UI

**Next steps** 

# OVERALL PROJECT

■ Ability to update a JSON file using UI ▻ Using Qt to create the UI with a C++ backend ▻ QML → C++ → Update JSON ▰ Angular JSON Schema Form

"**Qt** is a crossplatform application development framework for desktop, embedded and mobile." [https://wiki.qt.io/About\\_Qt](https://wiki.qt.io/About_Qt)

GOAL

# OVERALL PROJECT

GOAL

"company\_logo": {"type": ["string"]}, "company\_name": {"type": ["bool"]}, "company\_url": {"type": ["int"]}, "version": {"type": ["int"]}

}, "type": "object"

}, "required": [ "company name", "company\_logo"

#### "data": {

],

} }

{

"schema": { "properties": {

"company\_logo": "Company Logo",

"company name": "true",

"company\_url": "123",

"version": "456"

Only string allowed in "company\_logo" text field

"company\_name" and "company\_logo" would be required fields

## Example of a JSON file: An "array" of defining data

## **TIMELINE**

- 1. Getting Familiar with Qt
- $\triangleright$  What is it
- $\triangleright$  Viewing examples
- $\blacktriangleright$  Signals and slots
- 2. Creating Example Forms
	- ➢ Based off of Angular JSON Schema
	- ➢ Incorporating JSON with UI using Qt's UI creator
- 3. Incorporating C++
	- ➢ Reading/writing JSON file using C++
	- $\triangleright$  Using signals and slots
	- $\blacktriangleright$  Hard-code vs dynamically

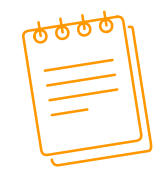

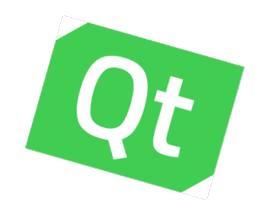

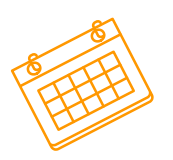

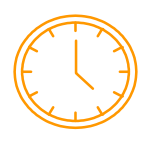

#### INTEGRATING C++ AND QML TO CONNECT TO JSON

#### C++ opens and reads JSON file SETTING INITIAL VARIABLES

Update JSON when text field is edited SIGNALS, Q\_PROPERTY, AND OTHER FUN FUNCTIONS

OPENING JSON FILE QFile file("C:/Users/lappiah/Documents/PropertyTest/fins-schema.json"); if (!file.exists()) qDebug() << "NO FILE FOUND"; file.*open*(QIODevice::*ReadOnly*); QByteArray rawData = file.readAll(); QJsonDocument doc(QJsonDocument::fromJson(rawData)); QJsonObject root = doc.object();  $\overline{\mathbf{o}}$ 

SETTING UP VARIABLES QJsonValue jv2 = root.value("data");

QJsonValue schemaVal = root.value("schema"); QJsonObject schemaTree = schemaVal.toObject(); QJsonValue properties = schemaTree.value("properties"); QJsonObject properTrees = properties.toObject(); QJsonValue reqFieldsVal = root.value("required"); QJsonArray reqFieldsArr = reqFieldsVal.toArray();

#### backend.h

Q\_PROPERTY(QString name READ name WRITE setName NOTIFY nameChanged) Q\_PROPERTY(QString companyLogo READ companyLogo WRITE setCompanyLogo NOTIFY companyLogoChanged) Q\_PROPERTY(QString companyURL READ companyURL WRITE setCompanyURL NOTIFY companyURLChanged) Q\_PROPERTY(QString description READ description WRITE setDescription NOTIFY descriptionChanged) Q\_PROPERTY(QString modelingTool READ modelingTool WRITE setModelingTool NOTIFY modelingToolChanged)

 $\overline{\mathbf{C}}$ 

main.cp

main.cp

Q\_PROPERTY(QString companyName READ companyName WRITE setCompanyName NOTIFY companyNameChanged)

#### INTEGRATING C++ AND QML TO CONNECT TO JSON SIGNALS, Q\_PROPERTY, AND OTHER FUN FUNCTIONS

Q\_PROPERTY(QString description READ description WRITE setDescription NOTIFY descriptionChanged)

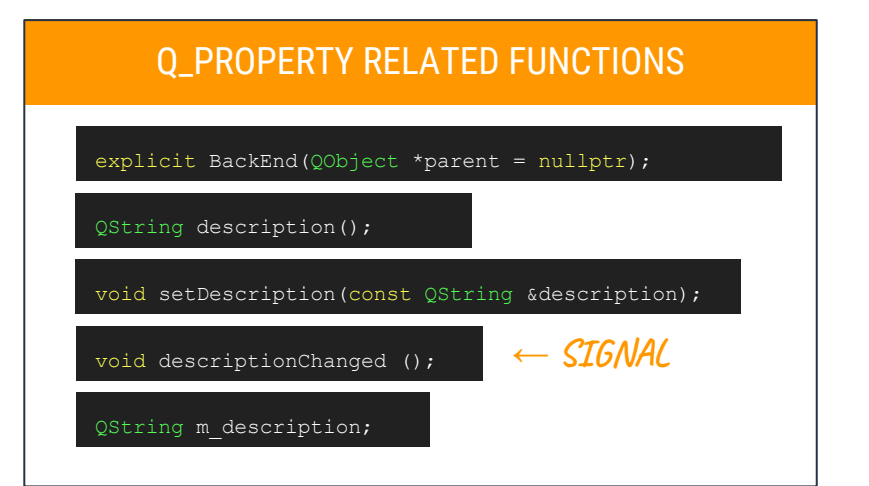

#### OTHER FUNCTIONS

QByteArray startRead(); void writeFile(OJsonDocument doc); void insertData(OString where, OString what); void appendData(OString what);

Q\_INVOKABLE void staySameFile(); Q\_INVOKABLE void newBackUpFile(); Q\_INVOKABLE void delEntry();

Backend Functions

#### INTEGRATING C++ AND QML TO CONNECT TO JSON SIGNALS, Q\_PROPERTY, AND OTHER FUN FUNCTIONS

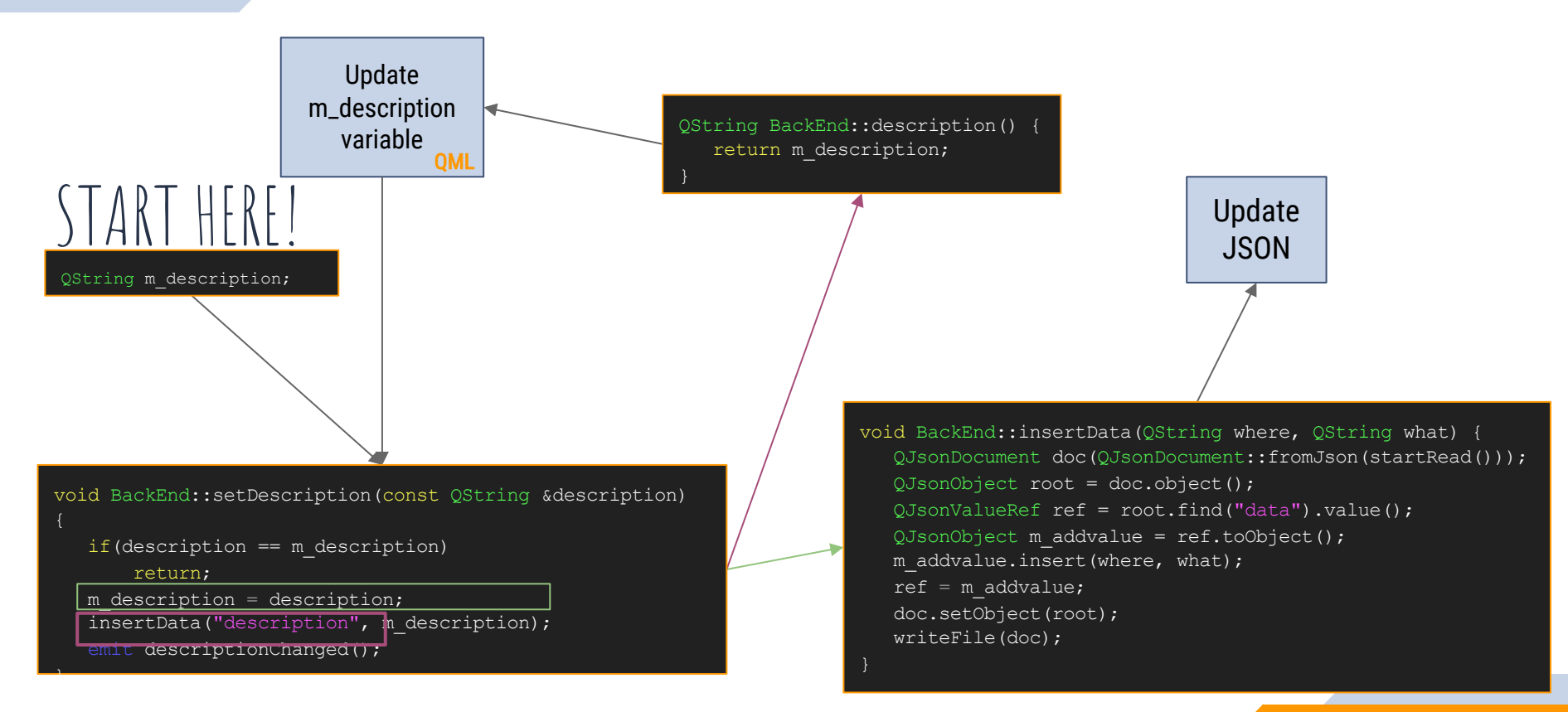

#### INTEGRATING C++ AND QML TO CONNECT TO JSON SIGNALS, Q\_PROPERTY, AND OTHER FUN FUNCTIONS

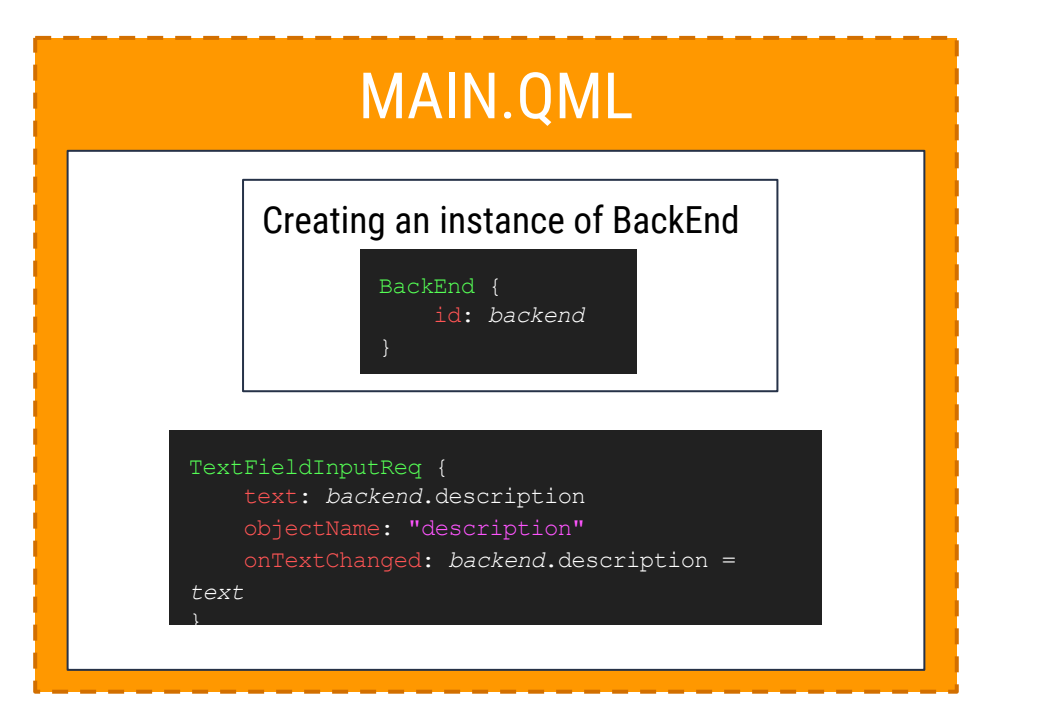

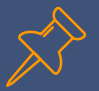

{

"data": {

"company\_logo": "Company Logo",

"number": "12345678900"

"top\_sim": "working textfield./-123", "top\_source": "asdfg./-123", "user\_ip\_catalog": "./ip", "version": "v1.21"

"company\_url": "company.com",

"company\_name": "2",

"modeling\_tool": "MOD!",

"name": "psd", "part": "Pt14", "phone\_numbers": [

{

} ],

"required": [

"company\_name", "project\_name"

},

],

## CURRENT USER INTERFACE

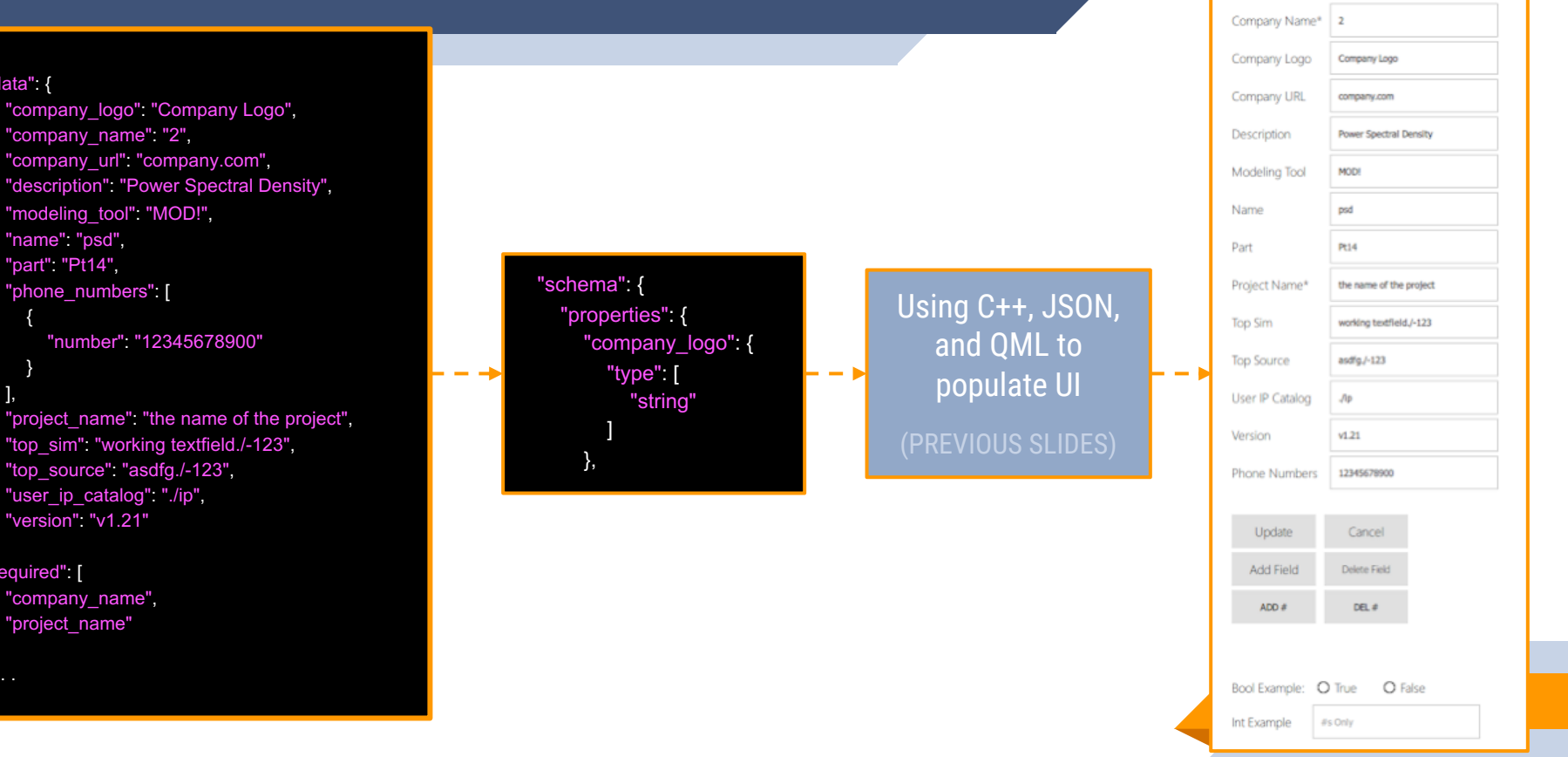

## CURRENT USER INTERFACE

hen edited

bers allowed tes new fields

fields

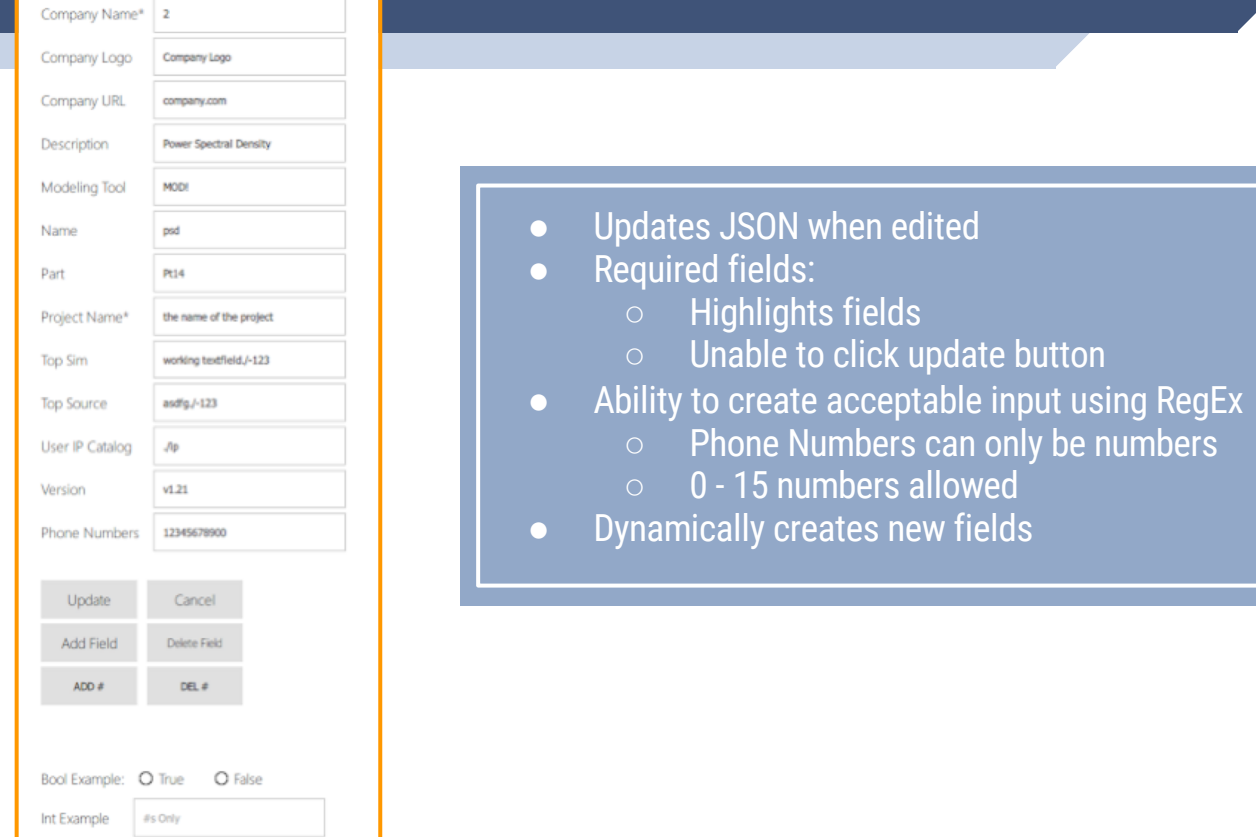

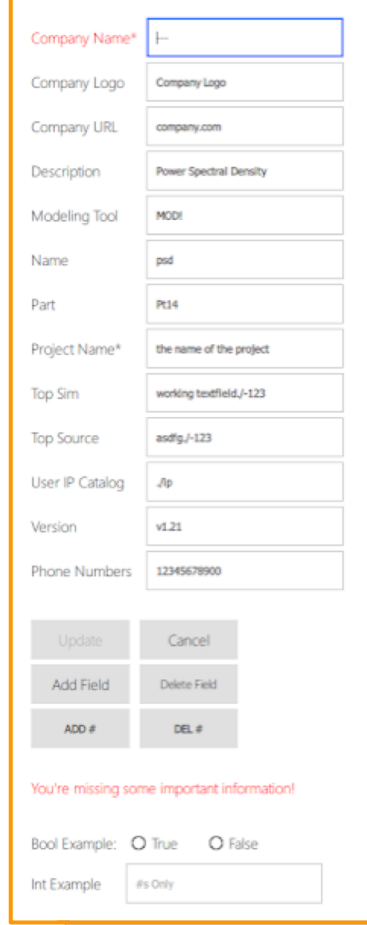

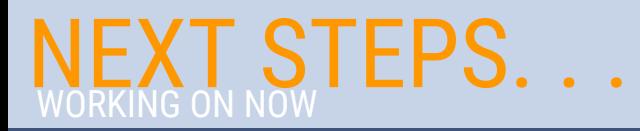

- **"** D<sub>)</sub> ❏ Dynamically creating fields in UI (using QML)
	- ❏ "Add #" clicked → create a phone number new field
	- ❏ "Del #" clicked → delete a phone number field
- ❏ Connect dynamically created QML objects to instance of BackEnd class
	- ❏ Must have access to functions (description ex.)
	- ❏ Correctly append to JSON file → out of order & duplicates
	- ❏ Creating initial fields at runtime depending on JSON
	- ❏ Create multiple fields at a time (Angular, phone# example)
- ❏ Fix bugs

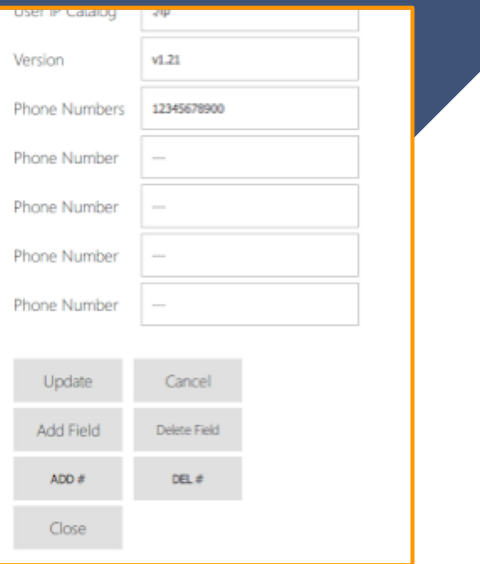

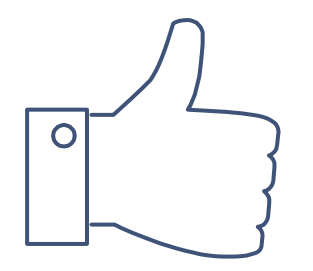

## THANKS!

Any questions?